# **QGIS Application - Bug report #16585 Cannot run Windows 2.18.7-1 under 32-bit XP**

*2017-05-19 08:02 PM - Duane Schrag*

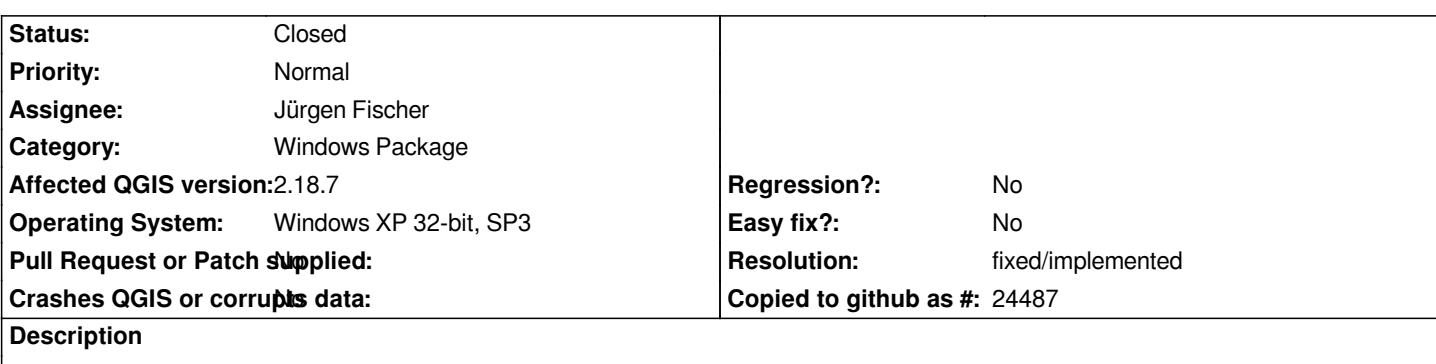

*Hello, can 2.18.7 be run under 32-bit XP? I initially got a startup error that Normaliz.dll could not be found. That DLL came with IE8 (I don't use IE so mine was still at IE6). I was able to update to IE8, only to have QGIS throw a new startup error -- cannot locate entry point GetTickCount64 in KERNEL32.DLL. I'm reading this may be an indication the application was compiled for Vista or newer. I did not have this problem with 2.18.5-2. Should 2.18.7 run under XP? Thanks.*

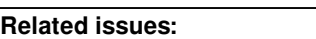

**Duplicates QGIS Application - Bug report # 16525: QGis 2.14.14 fails to start... Closed 2017-05-05** 

#### **History**

## **#1 - 2017-05-25 10:00 AM - Jürgen Fischer**

*- Resolution set to fixed/implemented*

*Fixed in OSGeo4W.*

#### **#2 - 2017-05-25 10:00 AM - Jürgen Fischer**

*- Status changed from Open to Closed*

### **#3 - 2017-05-25 10:01 AM - Jürgen Fischer**

*- Duplicates Bug report #16525: QGis 2.14.14 fails to start on Windows XP added*

# **#4 - 2017-05-25 10:09 PM - Duane Schrag**

*- File qgis.jpg added*

*Uninstalled, then downloaded 2.18.8. I'm getting the same error message (attached). Has this been resolved?*

*Jürgen Fischer wrote:*

*Fixed in OSGeo4W.*

#### **#5 - 2017-05-26 09:15 AM - Jürgen Fischer**

*Duane Schrag wrote:*

*Uninstalled, then downloaded 2.18.8. I'm getting the same error message (attached). Has this been resolved?*

**Files**

*qgis.jpg 25.4 KB 2017-05-25 Duane Schrag*